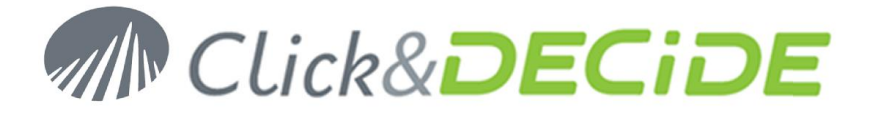

Knowledge Base Article: Article 249

# **Click And DECIDE BAI iSeries Server Configuration**

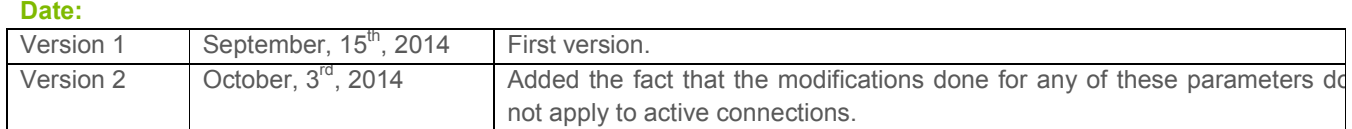

# **Table of Contents**

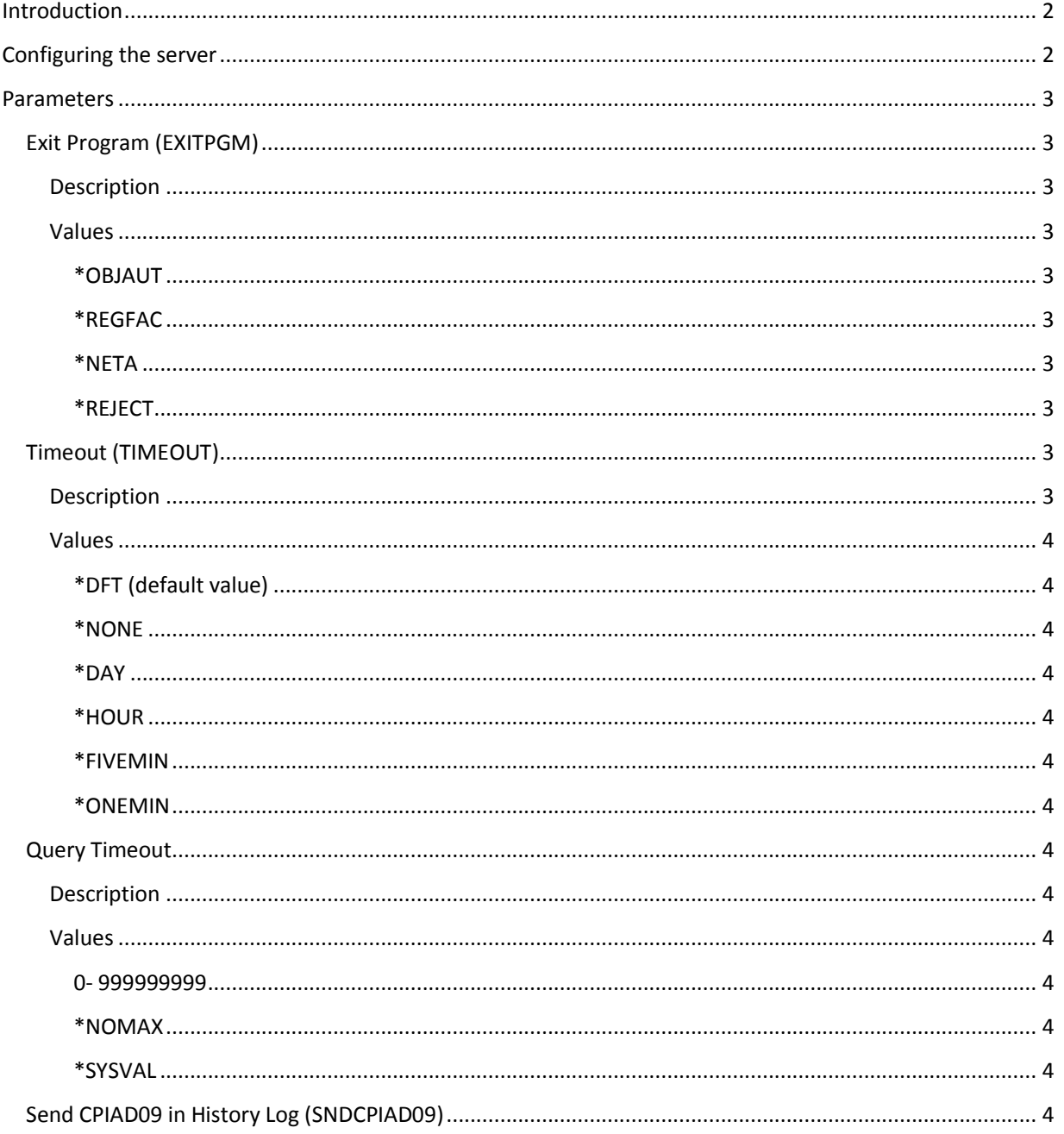

Contact us: E-mail: support@clickndecide.com Tel: +33 (0)4 67 84 48 00 Headquarters: Click&DECiDE 130, rue du Baptistou - 34980 St Gély du Fesc, France.

# www.clickndecide.com

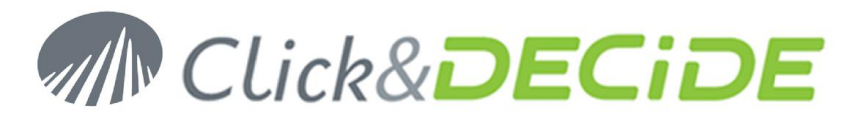

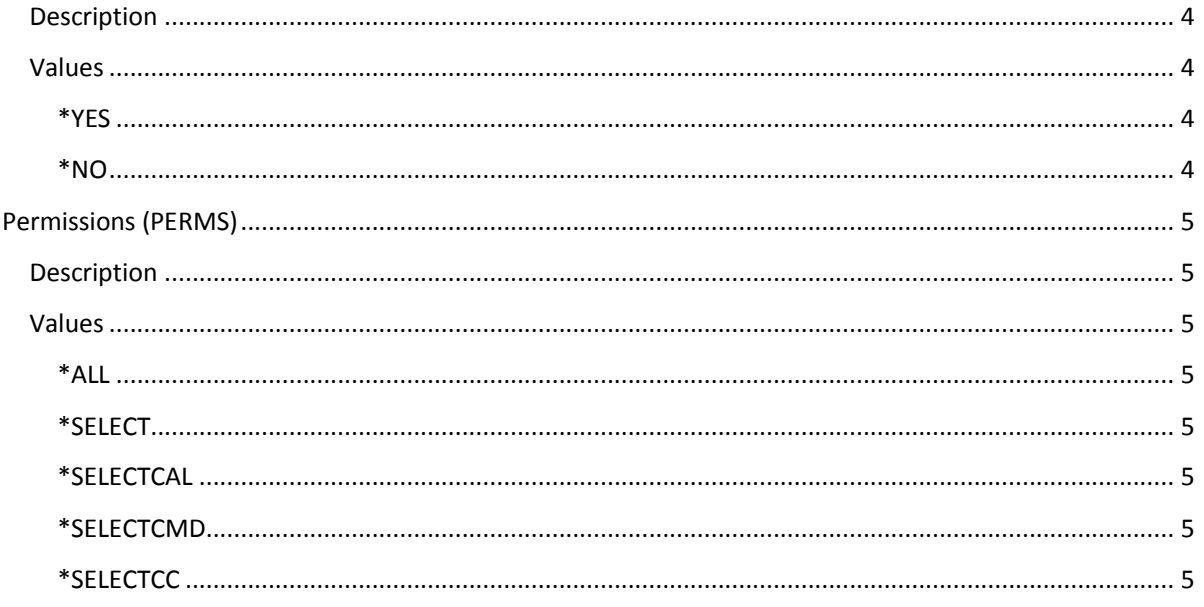

# **Introduction**

Click and DECiDE Business Application Intelligence (CnD BAI) comes with an iSeries (formerly AS/400) server, used by the iSeries native Data Source in order to provide access to the iSeries Database, and perform SQL Queries on iSeries objects.

Once installed, a default configuration is enabled. It may be needed to change some settings on the iSeries side.

# **Configuring the server**

In order to configure the CnD BAI iSeries server, please follow the steps below:

- Open a 5250 emulator and connect to the iSeries system,
- Log on as QSECOFR (or a user with the \*SECOFR authority),
- Type in this command: **D7SRV/CFG**
- Press enter

:

The following screen should be displayed

### D7SRV CONFIG (CFG2)

## Type choices, press Enter.

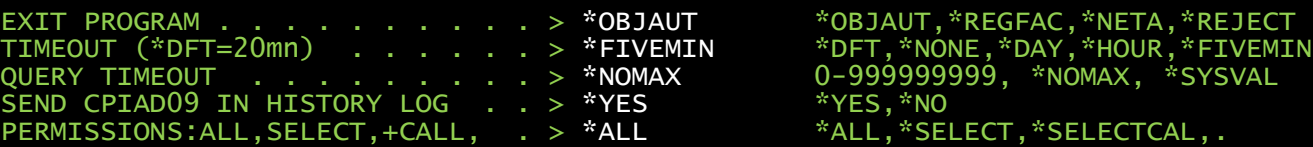

2<br>Headquarters: Click&DECiDE 130, rue du Baptistou - 34980 St Gély du Fesc, France. WWW.CliCkndecide.com To contact your nearest Click&DECiDE partner, click here.

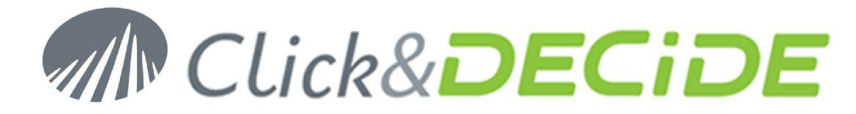

# **Parameters**

# **General Information**

#### **Scope**

Any modification applied to one of these parameters does not change any system value. The parameters apply to the Click & DECiDE iSeries server only. There currently stored in a data area in the D7SRV library (D7SRV/D7SRV)

#### **Application of new parameters**

Any modification applied to one of these parameters does not apply to active connections.

In order to be sure that there will be no "old" connection running with the previous parameters, it is required to stop and restart the D7SRV sub-system (ENDSBS, STRSBS commands) once the configuration has been done (alternatively you may terminate all the "CHILD" processes running in the D7SRV sub-system).

# **Exit Program (EXITPGM)**

#### **Description**

This parameter specifies whether the registered exit programs for the SQL Exit point QIBM\_QZDA\_SQL2 (format ZDAQ0200) are called or not by the "CHILD" process which manages a connected client.

Exit programs for this exit point are often written for statistics purposes, or to control the queries submitted by clients and possibly reject some requests.

This exit point is used by some iSeries security suites.

It is possible to develop a custom exit program for specific needs (refer to IBM documentation for more information). Click & DECiDE does \*not\* provide any exit program for any purpose.

#### **Values**

#### **\*OBJAUT**

No exit point is called at all. This is the default behavior because the original server was not aware at all about exit points, and because it was required not to change the server behavior for existing customers upgrading from older versions.

#### **\*REGFAC**

The exit program(s) defined (if any is defined) for the QIBM\_QZDA\_SQL2 exit point are called.

Note: the exit programs will be called for the following functions:

- QZDA\_PREPARE\_DESCRIBE (0x1803)
- QZDA\_OPEN\_DESCRIBE (0x1804)
- QZDA\_EXECUTE\_IMMEDIATE (0x1806)

#### **\*NETA**

The server will read the PCSACC Network attribute (which contains one of the following values: \*OBJAUT, \*REGFAC, \*REJECT), and will act according to the retrieved value.

#### **\*REJECT**

Any SQL query will be rejected.

#### **Timeout (TIMEOUT)**

#### **Description**

This parameter specifies the delay to wait before automatically disconnecting a client without any network activity

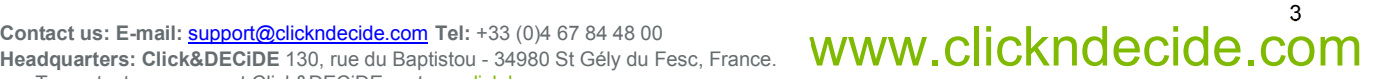

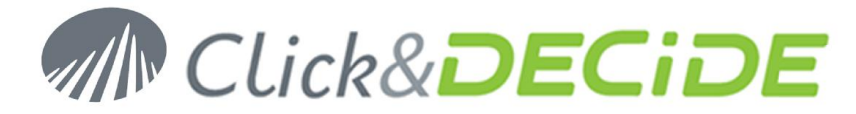

#### **Values**

#### **\*DFT (default value)**

The timeout is set to 20 minutes. This value should be suitable in 99% of the cases. It might be required to increase it in some specific VPN scenarios…

#### **\*NONE**

Timeout is disabled. This choice is not recommended because it may lead in having "ghost" processes running on the system (i.e.: processes with no client connected to it, consuming memory and reources for nothing). It may be required to use this value for specific cases.

#### **\*DAY**

The timeout is set to 1 day.

#### **\*HOUR**

The timeout is set to 1 hour.

#### **\*FIVEMIN**

The timeout is set to 5 minutes.

#### **\*ONEMIN**

The timeout is set to 1 minute. This choice is not recommended. It requires changes on the client side in order not to lose the connection too often. It may be required to use this value for specific cases.

### **Query Timeout**

#### **Description**

This parameter specifies the number of seconds allowed for a query to complete.

Note: the DB2 engine estimates the time required to execute a query, and will cancel the query automatically whenever it thinks that the query execution time will exceed the specified timeout. In this case, the 666 SQL code is sent back to the client.

#### **Values**

#### **0- 999999999**

The maximum number of seconds allowed for a query to complete. 0 is not recommended for obvious reasons.

#### **\*NOMAX**

There's no time limit for a query to complete when this value is specified.

#### **\*SYSVAL**

The QQRYTIMLMT system value will be used by the DB2 engine in order to determine the timeout.

### **Send CPIAD09 in History Log (SNDCPIAD09)**

#### **Description**

This parameter specifies whether a CPIAD09 message is sent into the system log when a client connection is established. This parameter exists because some people don't want to see this notification in the system log.

#### **Values**

#### **\*YES**

Send the notification in the system log.

#### **\*NO**

Do not send the notification in the system log.

Contact us: E-mail: <u>support@clickndecide.com</u> Tel: +33 (0)4 67 84 48 00<br>Headquarters: Click&DECiDE 130, rue du Baptistou - 34980 St Gély du Fesc, France. WWW.CliCkndecide.com

To contact your nearest Click&DECiDE partner, click here.

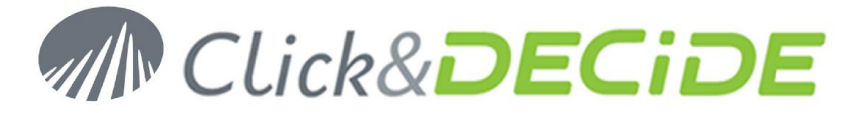

# **Permissions (PERMS)**

### **Description**

This parameter permits to restrict what can be done by a client connected to the server

#### **Values**

### **\*ALL**

No restriction: Any SQL statement is allowed, and Remote Command is activated. This value is required for several functionalities to operate properly:

- $\bullet$  Insert data into a table.
- Retrieve Query/400 queries,
- Use the Batch system.

#### **\*SELECT**

• The SELECT SQL clause is allowed.

#### **\*SELECTCAL**

The SELECT and the CALL SQL clauses are allowed.

#### **\*SELECTCMD**

- The SELECT SQL clause is allowed
- Remote Command is activated.

#### **\*SELECTCC**

- The SELECT and the CALL SQL clauses are allowed
- Remote Command is activated.

\*\*\* END OF DOC \*\*\*

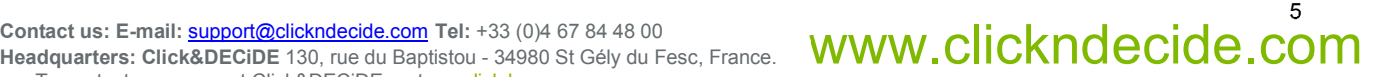